### Heapsort

#### Prioritätswarteschlangen

Datenstruktur zum Speichern einer Menge S, deren Elemente einen Schlüssel zugeordnet haben. Max-PWS: großer Schlüssel heißt hohe Priorität Operationen: Einfügen, Maximum von  $S$ , Entfernen des Maximums, Erhöhen eines Schlüssels

#### Algorithm PWS-MAX(A)

1: return A[1]

#### Algorithm EXTRACT-MAX(A)

- 1: heap\_size:=  $|A|$
- 2: if heap\_size  $<$  1 then error
- $3<sup>·</sup>$  end if
- 4:  $max := A[1]$
- 5:  $A[1] \longleftrightarrow A[max]$
- 6: heap\_size := heap\_size $-1$
- 7: MAX-HEAPIFY $(A, 1)$
- 8: return max

#### **Algorithm** INCREASE-KEY( $A$ ,  $i$ ,  $p$ )

- 1: if  $p < A[i]$  then error
- 2: end if
- 3:  $A[i] := p$
- 4: while  $i > 1$  and  $A[PART(i)] < A[i]$  do
- 5:  $A[i] \longleftrightarrow A[PARENT(i)]$
- 6:  $i := PARENT(i)$
- 7: end while

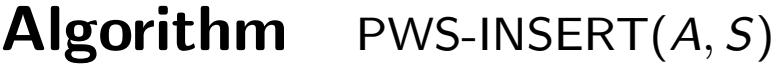

- 1: heap\_size:=  $|A| + 1$
- 2: A[heap\_size]  $:= -\infty$
- 3: INCREASE-KEY( $A$ , heap\_size,  $S$ )

### Heapsort

### Kosten

- $\bullet$  PWS-MAX:  $\Theta(1)$ ;
- EXTRACT-MAX: Schleifenrumpf wie bei Heapsort, daher  $O$  (log n) wegen MAX-HEAPIFY;
- INCREASE-KEY:  $\mathcal{O}$  (log n) (Pfadlänge: h(Wurzel) h(A[i]);
- $\bullet$  PWS-INSERT:  $\mathcal{O}$  (log n).

# 7) Quicksort

In-place Sortierverfahren, in der Praxis häufig verwendet, Divide&Conquer-Strategie

- $\bullet$  Divide: A[p..r] zerlegen: Wähle Pivot-Element A[q] und bringe alle kleineren Elemente nach  $A[p..q-1]$ , alle größeren nach  $A[q + 1..r];$
- Conquer: sortiere  $A[p..q-1]$  und  $A[q+1..r]$  mittels Quicksort;
- **•** Merge: nichts zu tun.

Partitionierung: zB  $x = A[r]$  als Pivot-Element wählen.

### **Algorithm** QUICKSORT $(A, p, r)$

1: if  $p < r$  then

- 2:  $q := PARTITION(A, p, r)$
- 3: QUICKSORT $(A, p, q-1)$
- 4: QUICKSORT $(A, q+1, r)$
- 5: end if

### **Algorithm** PARTITION( $A, p, r$ )

1: 
$$
x = A[r]
$$
  
\n2:  $i := p - 1$   
\n3: for  $j = p$  to  $r - 1$  do  
\n4: if  $A[j] \le x$  then  
\n5:  $i := i + 1$   
\n6:  $A[i] \longleftrightarrow A[j]$   
\n7: end if  
\n8: end for  
\n9:  $A[i + 1] \longleftrightarrow A[r]$   
\n10: return  $i + 1$ 

Partitionierung mit  $x = A[r]$  als Pivot-Element erzeugt durch  $p, i, j, r$  vier Teilfelder:

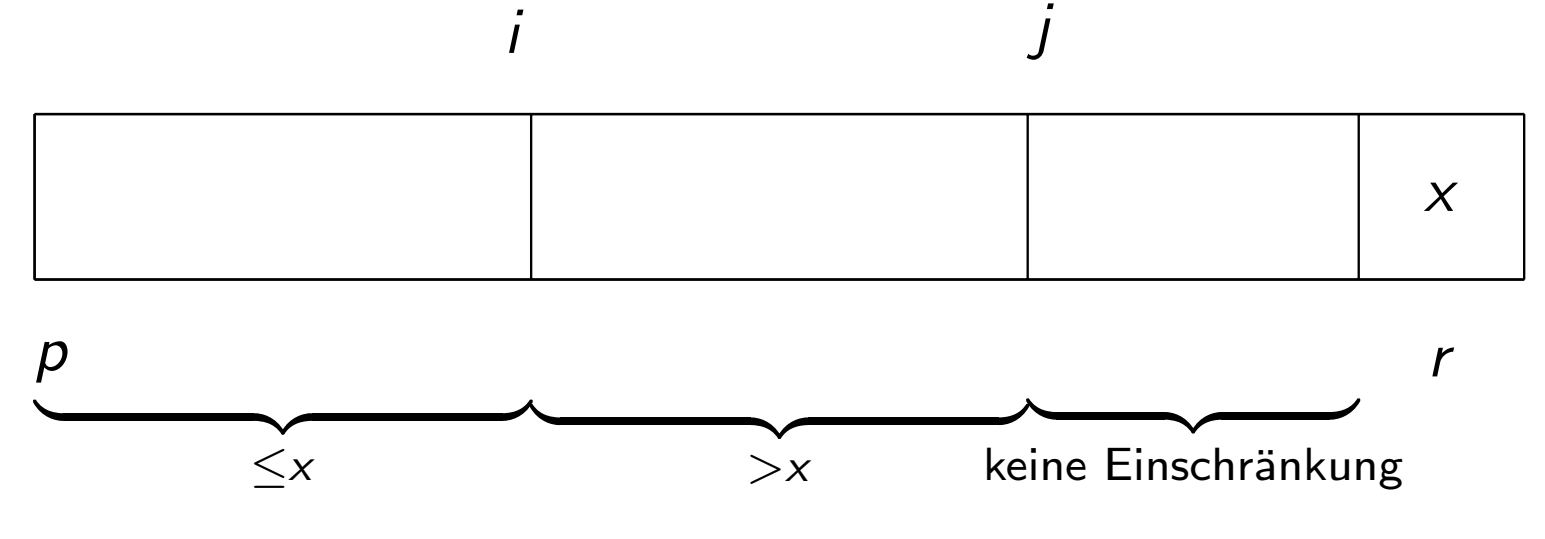

i

Schleifeninvariante! Laufzeit:  $n + 1$  Vertauschungen, n Vergleiche  $\sim \mathcal{O}(n)$ 

**Beispiel:**  $A = [2, 6, 1, 4, 5, 3]$ , Pivot-Element: 3.

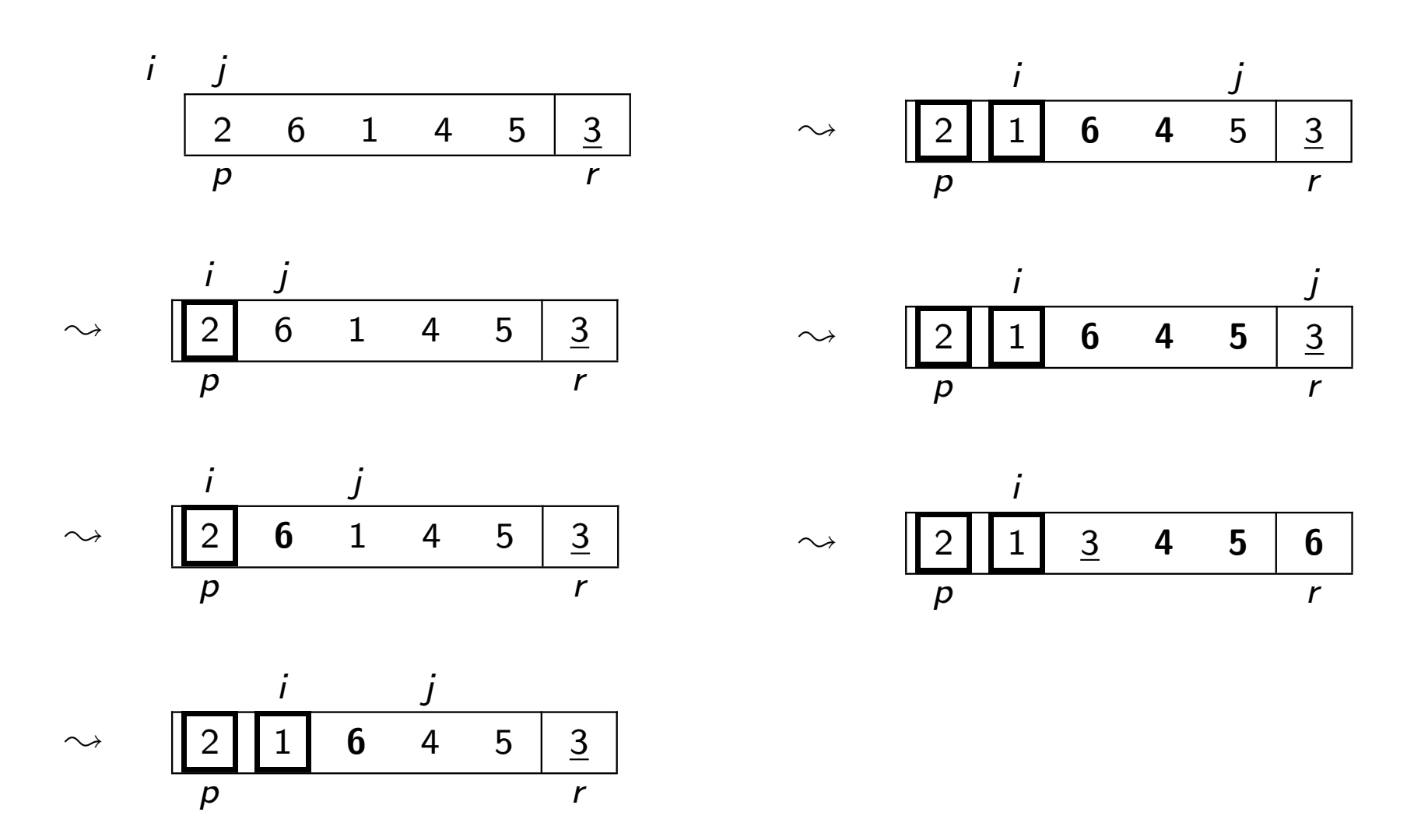

### Analyse von Quicksort

Worst Case: Partitionierung erzeugt Felder der Größen  $n-1$  und 0;

$$
\mathcal{T}(n)=\mathcal{T}(n-1)+\mathcal{T}(0)+\Theta(n)=\mathcal{T}(n-1)+\Theta(n) \implies \mathcal{T}(n)=\Theta(n^2);
$$

tritt ein, wenn  $A[1..n]$  sortiert (auf- oder absteigend) Best Case:

$$
\mathcal{T}(n) = 2\mathcal{T}\left(\frac{n}{2}\right) + \Theta(n) \quad \implies \mathcal{T}(n) = \Theta(n\log n)
$$

Average Case: Wir probieren Teilung im Verhältnis 9:1:

$$
T(n) = T\left(\frac{9n}{10}\right) + T\left(\frac{n}{10}\right) + \Theta(n) \implies T(n) = \Theta(n \log n)
$$

Das gilt auch, wenn Zerlegung im Verhältnis  $kn : (1 - k)n$ .

### Randomisiertes Quicksort

Nachteil in der Praxis: Datensätze oft teilsortiert

Randomisieren durch

- **1** Permutieren der Eingabe;
- 2 zufällige Wahl des Pivot-Elements.

**Algorithm** RANDOMIZED-QUICKSORT $(A, p, r)$ 

1: if  $p < r$  then

- 2:  $q :=$ RANDOMIZED-PARTITION( $A, p, r$ )<br>3: RANDOMIZED-QUICKSORT( $A, p, q 1$
- 3: RANDOMIZED-QUICKSORT $(A, p, q 1)$ <br>4: RANDOMIZED-QUICKSORT $(A, q + 1, r)$
- RANDOMIZED-QUICKSORT $(A, q + 1, r)$
- 5: end if

#### **Algorithm** RANDOMIZED-PARTITION( $A, p, r$ )

- 1:  $i :=$ RANDOM $(p, r)$
- 2:  $A[i] \longleftrightarrow A[r]$
- 3: return PARTITION $(A, p, r)$

#### Analyse

Worst Case:

$$
\overline{T(n)} = \max_{1 \leq q \leq n} (T(q-1) + T(n-q)) + \Theta(n) \implies T(n) = \Theta(n^2)
$$

Best Case:

$$
T(n) = \min_{1 \leq q \leq n} (T(q-1) + T(n-q)) + \Theta(n) \implies T(n) = \Theta(n \log n)
$$

Average Case:  $X =$  Anzahl der Schlüsselvergleiche (1 Vergleich pro Iteration der for-Schleife von PARTITION)

Höchstens n Aufrufe von PARTITION (jedes Pivot-Element nur einmal)

 $\implies$   $T(n) = \mathcal{O}(n+X),$ denn PARTITION hat Aufwand  $\mathcal{O}(1) + \mathcal{O}(\#$  Iterationen der for-Schleife).

X ist Zufallsvariable *n* Datenelemente  $z_1 < z_2 < \cdots < z_n$ ,  $Z_{i,j} := \{z_i, z_{i+1}, \ldots, z_j\}$  $X_{i,j} = \mathbb{1}_{[\mathsf{Vergleich}\ z_i:z_j]}$ 

Jedes Paar *z<sub>i</sub>, z<sub>j</sub> wird höchstens einmal verglichen, da Vergleiche* nur mit dem Pivot-Element erfolgen.

Daher gilt:

$$
X=\sum_{i=1}^{n-1}\sum_{j=i+1}^n X_{i,j}.
$$

$$
\mathbb{E}X = \sum_{i=1}^{n-1} \sum_{j=i+1}^{n} \mathbb{E}X_{i,j} = \sum_{i=1}^{n-1} \sum_{j=i+1}^{n} \mathbb{P}\left\{z_i : z_j\right\}
$$

 $z_i$  :  $z_j$  passiert, wenn  $z_i$  oder  $z_j$  in  $Z_{i,j}$  als erstes Pivot gewählt werden, denn andernfalls:  $z_i$  und  $z_j$  in verschiedenen Teilfeldern.

$$
\mathbb{P}\left\{z_{i}: z_{j}\right\} = \frac{2}{j-i+1}
$$
\n
$$
\mathbb{E}X = \sum_{i=1}^{n-1} \sum_{j=i+1}^{n} \frac{2}{j-i+1} = \sum_{i=1}^{n-1} \sum_{k=1}^{n-i} \frac{2}{k+1}
$$
\n
$$
= \sum_{k=1}^{n-1} \frac{2}{k+1} \sum_{i=1}^{n-k} 1 = \sum_{k=1}^{n-1} \frac{2}{k+1} (n+1-(k+1))
$$
\n
$$
= (n+1)2(H_{n}-1) - 2(n-1)
$$
\n
$$
= 2(n+1)H_{n} - 4n
$$
\n
$$
\sim 2n \log n + \mathcal{O}(n)
$$

#### Untere Schranke für vergleichsbasierte Sortierverfahren

Annahme:  $a_1, a_2, \ldots, a_n$  paarweise verschieden. Daher gilt:

- Abfragen der Form  $a_i = a_j$  unnötig;
- Abfragen der Form  $a_i < a_j, a_i \le a_j, a_i > a_j, a_i \ge a_j$  äquivalent.

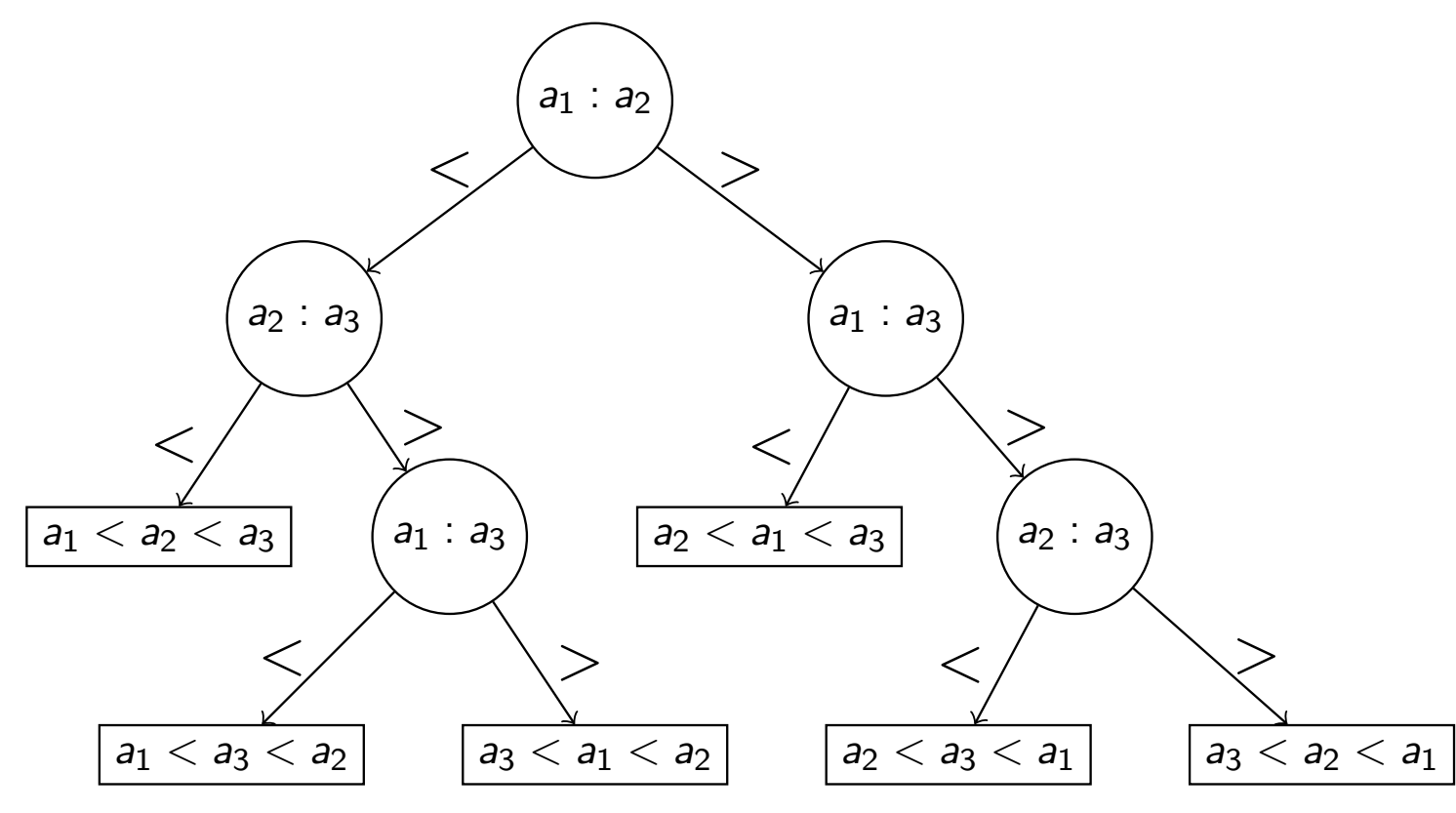

- Algorithmus muss alle n! Permutation erzeugen können,  $\rightarrow$  n! Blätter;
- **Längster Wurzel-Blatt-Pfad entspricht Worst-Case.**

#### Satz

Jeder vergleichsbasierte Sortieralgorithmus benötigt  $\Omega(n \log n)$ Vergleiche im Worst-Case.

Beweis: Ein Baum der Höhe h hat höchstens 2<sup>h</sup> Blätter. Daher muss folgendes gelten:

$$
h \geq \log_2(n!) \sim n \log_2 n + \mathcal{O}(n).
$$

#### Folgerung

Heap- und Mergesort sind asymptotisch optimal.

### Sortieren durch Zählen

Annahme:  $a_1, a_2, \ldots, a_n \in \{0, 1, \ldots, k\}$ 

- Strategie: Bestimme  $|\{a_j | a_j < a_i\}|$  für jedes  $a_i$ .
- Eingabe:  $A[1..n]$ , Ausgabe:  $B[1..n]$ , Hilfsfeld  $C[0..k]$ .

#### Algorithm COUNTING-SORT $(A, k)$

```
1: Seien B[1..n] und C[0..k] neue Datenfelder
 2: for i = 0 to k do
 3: C[i] := 04: end for
 5: for j = 1 to |A| do
 6: C[A[j]] := C[A[j]] + 1 % C[i] = #\{j : A[j] = i\}7: end for
 8: for i = 1 to k do
 9: C[i] := C[i] + C[i-1] % C[i] = \#\{j : A[j] \leq i\}10: end for
11: for j = |A| downto 1 do
12: B[C[A[j]]] := A[j] % C[A[j]] = #\{k : A[k] \le A[j]\} = korrekte Position.
13: C[A[j]] := C[A[j]] - 1 \% B \leftarrow A[j] \implies #\{k : A[k] \leq A[j]\} um eins kleiner
14: end for
```
**Kosten:** Initialisierung:  $\Theta(k)$ , eigentliches Sortieren:  $\Theta(n), \Theta(k)$  bzw.  $\Theta(n)$ , also insgesamt:  $\Theta(k+n)$ 

#### Definition

Ein Algorithmus heißt stabil, wenn gleiche Elemente ihre Reihenfolge nicht ändern.

Bemerkung: Sortieren durch Zählen ist stabil (ebenso Insertion-Sort und Merge-Sort) im Gegensatz zu Heapsort und Quicksort.

\n- \n 6: for 
$$
j = 1
$$
 to  $|A|$  do\n
\n- \n 7:  $C[A[j]] := C[A[j]] + 1$  %  $C[i] = \# \{j : A[j] = i\}$ \n
\n- \n 8: end for\n
\n- \n 9: for  $i = 1$  to  $k$  do\n
\n- \n 10:  $C[i] := C[i] + C[i - 1]$  %  $C[i] = \# \{j : A[j] \leq i\}$ \n
\n- \n 11: end for\n
\n- \n 12: for  $j = |A|$  down to 1 do\n
\n- \n 13:  $B[C[A[j]] := A[j] \quad \text{% } C[A[j]] = \# \{k : A[k] \leq A[j]\} = \text{korrekte Position.}$ \n
\n- \n 14:  $C[A[j]] := C[A[j]] - 1$  %  $B \leftarrow A[j] \implies \# \{k : A[k] \leq A[j]\}$  um eins kleiner\n
\n- \n 15: end for\n
\n

### Beispiel:  $A = [3, 5, 3, 0, 2, 3, 2, 0, 3]$

6: for 
$$
j = 1
$$
 to  $|A|$  do  
\n7:  $C[A[j]] := C[A[j]] + 1$  %  $C[i] = \# \{j : A[j] = i\}$   
\n8: end for  
\n9: for  $i = 1$  to  $k$  do  
\n10:  $C[i] := C[i] + C[i - 1]$  %  $C[i] = \# \{j : A[j] \le i\}$   
\n11: end for  
\n12: for  $j = |A|$  down to 1 do  
\n13:  $B[C[A[j]]] := A[j]$  %  $C[A[j]] = \# \{k : A[k] \le A[j]\}$  = korrekte Position.  
\n14:  $C[A[j]] := C[A[j]] - 1$  %  $B \leftarrow A[j] \implies \# \{k : A[k] \le A[j]\}$  um eins kleiner  
\n15: end for

### Beispiel:  $A = [3, 5, 3, 0, 2, 3, 2, 0, 3]$  $C = [2, 0, 2, 4, 0, 1]$

\n- \n 6: for 
$$
j = 1
$$
 to  $|A|$  do\n
\n- \n 7:  $C[A[j]] := C[A[j]] + 1$  %  $C[i] = \# \{j : A[j] = i\}$ \n
\n- \n 8: end for\n
\n- \n 9: for  $i = 1$  to  $k$  do\n
\n- \n 10:  $C[i] := C[i] + C[i - 1]$  %  $C[i] = \# \{j : A[j] \leq i\}$ \n
\n- \n 11: end for\n
\n- \n 12: for  $j = |A|$  down to 1 do\n
\n- \n 13:  $B[C[A[j]] := A[j] \quad \text{% } C[A[j]] = \# \{k : A[k] \leq A[j]\}$  = korrekte Position.\n
\n- \n 14:  $C[A[j]] := C[A[j]] - 1$  %  $B \leftarrow A[j] \implies \# \{k : A[k] \leq A[j]\}$  um eins kleiner\n
\n- \n 15: end for\n
\n

### Beispiel:  $A = [3, 5, 3, 0, 2, 3, 2, 0, 3]$  $C = [2, 0, 2, 4, 0, 1] \longrightarrow C = [2, 2, 4, 8, 8, 9]$

\n- \n 6: for 
$$
j = 1
$$
 to  $|A|$  do\n
\n- \n 7:  $C[A[j]] := C[A[j]] + 1$  %  $C[i] = \# \{j : A[j] = i\}$ \n
\n- \n 8: end for\n
\n- \n 9: for  $i = 1$  to  $k$  do\n
\n- \n 10:  $C[i] := C[i] + C[i - 1]$  %  $C[i] = \# \{j : A[j] \leq i\}$ \n
\n- \n 11: end for\n
\n- \n 12: for  $j = |A|$  down to 1 do\n
\n- \n 13:  $B[C[A[j]]] := A[j]$  %  $C[A[j]] = \# \{k : A[k] \leq A[j]\}$  = korrekte Position.\n
\n- \n 14:  $C[A[j]] := C[A[j]] - 1$  %  $B \leftarrow A[j] \implies \# \{k : A[k] \leq A[j]\}$  um eins kleiner\n
\n- \n 15: end for\n
\n

### Beispiel:  $A = [3, 5, 3, 0, 2, 3, 2, 0, 3]$  $C = [2, 2, 4, 8, 8, 9]$  $B = [\_,\_,\_,\_,\_,\_,\_,\_,\_]\$

\n- \n 6: for 
$$
j = 1
$$
 to  $|A|$  do\n
\n- \n 7:  $C[A[j]] := C[A[j]] + 1$  %  $C[i] = \# \{j : A[j] = i\}$ \n
\n- \n 8: end for\n
\n- \n 9: for  $i = 1$  to  $k$  do\n
\n- \n 10:  $C[i] := C[i] + C[i - 1]$  %  $C[i] = \# \{j : A[j] \leq i\}$ \n
\n- \n 11: end for\n
\n- \n 12: for  $j = |A|$  down to 1 do\n
\n- \n 13:  $B[C[A[j]]] := A[j]$  %  $C[A[j]] = \# \{k : A[k] \leq A[j]\}$  = korrekte Position.\n
\n- \n 14:  $C[A[j]] := C[A[j]] - 1$  %  $B \leftarrow A[j] \implies \# \{k : A[k] \leq A[j]\}$  um eins kleiner\n
\n- \n 15: end for\n
\n

### Beispiel:  $A = [3, 5, 3, 0, 2, 3, 2, 0, 3]$  $C = [2, 2, 4, 8, 8, 9]$  $B = [\_,\_,\_,\_,\_,\_,\_,\_3,\_]$

\n- \n 6: for 
$$
j = 1
$$
 to  $|A|$  do\n
\n- \n 7:  $C[A[j]] := C[A[j]] + 1$  %  $C[i] = \# \{j : A[j] = i\}$ \n
\n- \n 8: end for\n
\n- \n 9: for  $i = 1$  to  $k$  do\n
\n- \n 10:  $C[i] := C[i] + C[i - 1]$  %  $C[i] = \# \{j : A[j] \leq i\}$ \n
\n- \n 11: end for\n
\n- \n 12: for  $j = |A|$  down to 1 do\n
\n- \n 13:  $B[C[A[j]]] := A[j]$  %  $C[A[j]] = \# \{k : A[k] \leq A[j]\}$  = korrekte Position.\n
\n- \n 14:  $C[A[j]] := C[A[j]] - 1$  %  $B \leftarrow A[j] \implies \# \{k : A[k] \leq A[j]\}$  um eins kleiner\n
\n- \n 15: end for\n
\n

### Beispiel:  $A = [3, 5, 3, 0, 2, 3, 2, 0, 3]$  $C = [2, 2, 4, 7, 8, 9]$  $B = [\_, 0, \_, \_, \_, \_, \_3, \_]$

\n- \n 6: for 
$$
j = 1
$$
 to  $|A|$  do\n
\n- \n 7:  $C[A[j]] := C[A[j]] + 1$  %  $C[i] = \# \{j : A[j] = i\}$ \n
\n- \n 8: end for\n
\n- \n 9: for  $i = 1$  to  $k$  do\n
\n- \n 10:  $C[i] := C[i] + C[i - 1]$  %  $C[i] = \# \{j : A[j] \leq i\}$ \n
\n- \n 11: end for\n
\n- \n 12: for  $j = |A|$  down to 1 do\n
\n- \n 13:  $B[C[A[j]]] := A[j]$  %  $C[A[j]] = \# \{k : A[k] \leq A[j]\}$  = korrekte Position.\n
\n- \n 14:  $C[A[j]] := C[A[j]] - 1$  %  $B \leftarrow A[j] \implies \# \{k : A[k] \leq A[j]\}$  um eins kleiner\n
\n- \n 15: end for\n
\n

### Beispiel:  $A = [3, 5, 3, 0, 2, 3, 2, 0, 3]$  $C = [1, 2, 4, 7, 8, 9]$  $B = \begin{bmatrix} 0, 0, 2, -1, -1, 3, -1 \end{bmatrix}$

\n- \n 6: for 
$$
j = 1
$$
 to  $|A|$  do\n
\n- \n 7:  $C[A[j]] := C[A[j]] + 1$  %  $C[i] = \# \{j : A[j] = i\}$ \n
\n- \n 8: end for\n
\n- \n 9: for  $i = 1$  to  $k$  do\n
\n- \n 10:  $C[i] := C[i] + C[i - 1]$  %  $C[i] = \# \{j : A[j] \leq i\}$ \n
\n- \n 11: end for\n
\n- \n 12: for  $j = |A|$  down to 1 do\n
\n- \n 13:  $B[C[A[j]]] := A[j]$  %  $C[A[j]] = \# \{k : A[k] \leq A[j]\}$  = korrekte Position.\n
\n- \n 14:  $C[A[j]] := C[A[j]] - 1$  %  $B \leftarrow A[j] \implies \# \{k : A[k] \leq A[j]\}$  um eins kleiner\n
\n- \n 15: end for\n
\n

### Beispiel:  $A = [3, 5, 3, 0, 2, 3, 2, 0, 3]$  $C = [1, 2, 3, 7, 8, 9]$  $B = \begin{bmatrix} 0, 0, 2, 3, 3, 1 \end{bmatrix}$

\n- \n 6: for 
$$
j = 1
$$
 to  $|A|$  do\n
\n- \n 7:  $C[A[j]] := C[A[j]] + 1$  %  $C[i] = \# \{j : A[j] = i\}$ \n
\n- \n 8: end for\n
\n- \n 9: for  $i = 1$  to  $k$  do\n
\n- \n 10:  $C[i] := C[i] + C[i - 1]$  %  $C[i] = \# \{j : A[j] \leq i\}$ \n
\n- \n 11: end for\n
\n- \n 12: for  $j = |A|$  down to 1 do\n
\n- \n 13:  $B[C[A[j]]] := A[j]$  %  $C[A[j]] = \# \{k : A[k] \leq A[j]\}$  = korrekte Position.\n
\n- \n 14:  $C[A[j]] := C[A[j]] - 1$  %  $B \leftarrow A[j] \implies \# \{k : A[k] \leq A[j]\}$  um eins kleiner\n
\n- \n 15: end for\n
\n

### Beispiel:  $A = [3, 5, 3, 0, 2, 3, 2, 0, 3]$  $C = [1, 2, 3, 6, 8, 9]$  $B = \begin{bmatrix} 0, 2, 2, \ldots, 3, 3, 3, \end{bmatrix}$

\n- \n 6: for 
$$
j = 1
$$
 to  $|A|$  do\n
\n- \n 7:  $C[A[j]] := C[A[j]] + 1$  %  $C[i] = \# \{j : A[j] = i\}$ \n
\n- \n 8: end for\n
\n- \n 9: for  $i = 1$  to  $k$  do\n
\n- \n 10:  $C[i] := C[i] + C[i - 1]$  %  $C[i] = \# \{j : A[j] \leq i\}$ \n
\n- \n 11: end for\n
\n- \n 12: for  $j = |A|$  down to 1 do\n
\n- \n 13:  $B[C[A[j]]] := A[j]$  %  $C[A[j]] = \# \{k : A[k] \leq A[j]\}$  = korrekte Position.\n
\n- \n 14:  $C[A[j]] := C[A[j]] - 1$  %  $B \leftarrow A[j] \implies \# \{k : A[k] \leq A[j]\}$  um eins kleiner\n
\n- \n 15: end for\n
\n

### Beispiel:  $A = [3, 5, 3, 0, 2, 3, 2, 0, 3]$  $C = [1, 2, 2, 6, 8, 9]$

 $B = [0, 0, 2, 2, \underline{\ } , \underline{\ } , 3, 3, \underline{\ } ]$ 

\n- \n 6: for 
$$
j = 1
$$
 to  $|A|$  do\n
\n- \n 7:  $C[A[j]] := C[A[j]] + 1$  %  $C[i] = \# \{j : A[j] = i\}$ \n
\n- \n 8: end for\n
\n- \n 9: for  $i = 1$  to  $k$  do\n
\n- \n 10:  $C[i] := C[i] + C[i - 1]$  %  $C[i] = \# \{j : A[j] \leq i\}$ \n
\n- \n 11: end for\n
\n- \n 12: for  $j = |A|$  down to 1 do\n
\n- \n 13:  $B[C[A[j]]] := A[j]$  %  $C[A[j]] = \# \{k : A[k] \leq A[j]\}$  = korrekte Position.\n
\n- \n 14:  $C[A[j]] := C[A[j]] - 1$  %  $B \leftarrow A[j] \implies \# \{k : A[k] \leq A[j]\}$  um eins kleiner\n
\n- \n 15: end for\n
\n

#### Beispiel:

 $A = [3, 5, 3, 0, 2, 3, 2, 0, 3]$  $C = [0, 2, 2, 6, 8, 9]$  $B = [0, 0, 2, 2, ..., 3, 3, 3, ]$ 

\n- \n 6: for 
$$
j = 1
$$
 to  $|A|$  do\n
\n- \n 7:  $C[A[j]] := C[A[j]] + 1$  %  $C[i] = \# \{j : A[j] = i\}$ \n
\n- \n 8: end for\n
\n- \n 9: for  $i = 1$  to  $k$  do\n
\n- \n 10:  $C[i] := C[i] + C[i - 1]$  %  $C[i] = \# \{j : A[j] \leq i\}$ \n
\n- \n 11: end for\n
\n- \n 12: for  $j = |A|$  down to 1 do\n
\n- \n 13:  $B[C[A[j]]] := A[j]$  %  $C[A[j]] = \# \{k : A[k] \leq A[j]\}$  = korrekte Position.\n
\n- \n 14:  $C[A[j]] := C[A[j]] - 1$  %  $B \leftarrow A[j] \implies \# \{k : A[k] \leq A[j]\}$  um eins kleiner\n
\n- \n 15: end for\n
\n

#### Beispiel:

 $A = [3, 5, 3, 0, 2, 3, 2, 0, 3]$  $C = [0, 2, 2, 5, 8, 9]$  $B = [0, 0, 2, 2, ..., 3, 3, 3, 5]$ 

\n- \n 6: for 
$$
j = 1
$$
 to  $|A|$  do\n
\n- \n 7:  $C[A[j]] := C[A[j]] + 1$  %  $C[i] = \# \{j : A[j] = i\}$ \n
\n- \n 8: end for\n
\n- \n 9: for  $i = 1$  to  $k$  do\n
\n- \n 10:  $C[i] := C[i] + C[i - 1]$  %  $C[i] = \# \{j : A[j] \leq i\}$ \n
\n- \n 11: end for\n
\n- \n 12: for  $j = |A|$  down to 1 do\n
\n- \n 13:  $B[C[A[j]]] := A[j]$  %  $C[A[j]] = \# \{k : A[k] \leq A[j]\}$  = korrekte Position.\n
\n- \n 14:  $C[A[j]] := C[A[j]] - 1$  %  $B \leftarrow A[j] \implies \# \{k : A[k] \leq A[j]\}$  um eins kleiner\n
\n- \n 15: end for\n
\n

#### Beispiel:

 $A = [3, 5, 3, 0, 2, 3, 2, 0, 3]$  $C = [0, 2, 2, 5, 8, 8]$  $B = [0, 0, 2, 2, 3, 3, 3, 3, 5]$ 

\n- \n 6: for 
$$
j = 1
$$
 to  $|A|$  do\n
\n- \n 7:  $C[A[j]] := C[A[j]] + 1$  %  $C[i] = \# \{j : A[j] = i\}$ \n
\n- \n 8: end for\n
\n- \n 9: for  $i = 1$  to  $k$  do\n
\n- \n 10:  $C[i] := C[i] + C[i - 1]$  %  $C[i] = \# \{j : A[j] \leq i\}$ \n
\n- \n 11: end for\n
\n- \n 12: for  $j = |A|$  down to 1 do\n
\n- \n 13:  $B[C[A[j]]] := A[j]$  %  $C[A[j]] = \# \{k : A[k] \leq A[j]\}$  = korrekte Position.\n
\n- \n 14:  $C[A[j]] := C[A[j]] - 1$  %  $B \leftarrow A[j] \implies \# \{k : A[k] \leq A[j]\}$  um eins kleiner\n
\n- \n 15: end for\n
\n

### Beispiel:

 $A = [3, 5, 3, 0, 2, 3, 2, 0, 3]$  $C = [0, 2, 2, 4, 8, 8]$  $B = [0, 0, 2, 2, 3, 3, 3, 3, 5]$ 

#### Radix-Sort

Sortieren von d-stelligen Zahlen, zuerst nach der letzten Stelle, dann nach der vorletzten u.s.w.. . .

Für die Korrektheit müssen die Teilsortierungen stabil sein

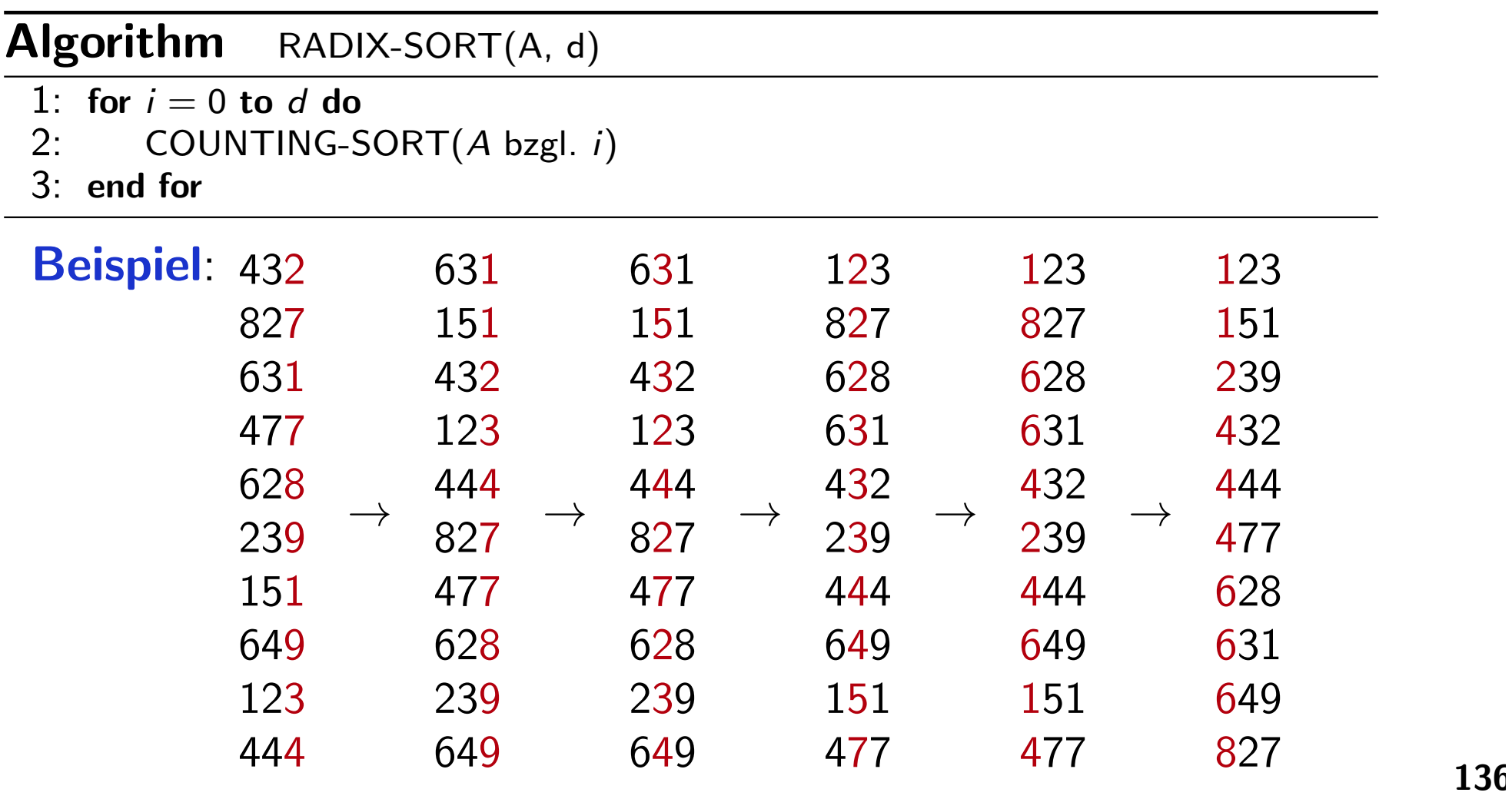

#### Lemma

Gegeben seien n d-stellige Zahlen, jede Stelle in  $\{0, 1, \ldots, k\}$ . Dann sortiert Radix-Sort korrekt in der Laufzeit von  $\Theta(d(n+k))$ .

Beweis: Korrektheit: Induktion nach der Stelle. Laufzeit: klar.

#### Folgerung

Gegeben seien n b-Bit-Zahlen und  $r \in \mathbb{N}$  mit  $r \leq b$ . Dann sortiert Radix-Sort diese Zahlen korrekt in der Laufzeit von  $\Theta$  ( $\frac{b}{r}$  $\frac{b}{r}(n+2^r)\big).$ 

Beweis: b Bits auffassen als d-stellige Zahl, jede Stelle r Bits,  $\implies d = \lceil \frac{b}{r} \rceil$ r . Daher ist jede Ziffer in  $\{0, 1, \ldots, 2^r - 1\}$ .

### Bucket-Sort

Annahme: Die Eingabe besteht aus unabhängigen und über  $[0, 1)$ gleichverteilten Zufallsvariablen  $X_1, \ldots, X_n$ . Idee: Teile  $[0, 1)$  in n Buckets (Teilintervalle); pro Teilintervall wenige Zahlen.

### Algorithm BUCKET-SORT(A)

```
1: n := |A|2: Sei B[0..n-1] ein neues Feld
 3: for i = 0 to n - 1 do
 4: B[i] := [5: end for
 6: for i = 1 to n do
 7: B[|nA[i]]] := [B[|nA[i]]], A[i]]8: end for
 9: for i = 0 to n - 1 do
10: INSERTION-SORT(B[i])
11: end for
12: Hänge B[0], B[1], \ldots, B[n-1] zusammen.
```
### Korrektheit

 $A[i] \leq A[j]$ . Zwei Fälle möglich:

**1** verschiedene Buckets, dann  $|nA[i]| < |nA[j]|$ ;

2 gleiches Bucket, aber dann Insertion-Sort.

#### Kosten

 $N_i$  = Anzahl der Zahlen in  $B[i]$  (Zufallsvariable!) Daher:

$$
T(n) = \Theta(n) + \sum_{i=0}^{n-1} \mathcal{O}(N_i^2),
$$

und

$$
\mathbb{E}\,T(n)=\Theta(n)+\sum_{i=0}^{n-1}\mathcal{O}\left(\mathbb{E} N_i^2\right).
$$

 $N_i$  = Anzahl der Zahlen in  $B[i]$  $X_{i,j} := 1\hspace{-0.098cm}\mathrm{l}_{[A[j]]}$  fällt in  $B[i]]$ , dann gilt:  $N_i = \sum_{j=1}^n X_{i,j}$ .

$$
\mathbb{E}[N_i^2] = \mathbb{E}\left[\left(\sum_{j=1}^n X_{i,j}\right)^2\right] = \mathbb{E}\left[\sum_{j=1}^n X_{i,j}^2 + 2 \sum_{1 \le j < k \le n} X_{i,j} X_{i,k}\right]
$$
\n
$$
= \sum_{j=1}^n \mathbb{E}\left[X_{i,j}^2\right] + 2 \sum_{1 \le j < k \le n} \mathbb{E}\left[X_{i,j} X_{i,k}\right]
$$
\n
$$
= \sum_{j=1}^n \mathbb{E}X_{i,j} + 2 \sum_{1 \le j < k \le n} \mathbb{P}\left\{X_{i,j} = X_{i,k} = 1\right\}
$$
\n
$$
= n \cdot \frac{1}{n} + n(n-1) \cdot \frac{1}{n^2} = 2 - \frac{1}{n}
$$

Daraus folgt  $\mathbb{E} \mathcal{T}(n) = \Theta(n) + \sum_{i=0}^{n-1} \mathcal{O}$  $(EN_i^2)$ i  $) = \Theta(n).$ 

### Minimum und Maximum

#### Definition

Die i-te Ordnungsstatistik von a1,..., an ist jenes aj, für das  $|\{a_\ell | a_\ell < a_j\}| = i - 1.$ Die erste Ordnungsstatistik heißt Minimum, die n-te Ordnungsstatistik Maximum. Für  $i = \left\lfloor \frac{n+1}{2} \right\rfloor$ 2 | nennen wir die i-te Ordnungsstatistik auch <u>unteren Median</u>, für i  $=$   $\lceil \frac{n+1}{2} \rceil$ 2 oberen Median.

Auswahlproblem:

Eingabe: Menge A von n paarweise verschiedenen Zahlen und  $i \in \mathbb{Z} : 1 \leq i \leq n$ Ausgabe:  $x \in A$  mit  $|\{y \in A | y < x\}| = i - 1$ Möglich in  $\Theta(n \log n)$  Schritten: Sortieren.

#### Algorithm  $MIN(A)$

1: min :=  $A[1]$ 2: for  $j = 2$  to n do 3: if  $A[j] <$  min then 4:  $min := A[j]$ 5: end if 6: end for

Maximum: analog.

Anzahl der Vergleiche:  $n - 1$  (bestmöglich!)

Minimum und Maximum gleichzeitig: Sei |A| gerade.

#### Algorithm MINMAX(A)

1:  $n := |A|$ 2:  $M := max(A[1], A[2])$ 3:  $m := min(A[1], A[2])$ 4: for  $i = 2$  to  $\frac{n}{2}$  do 5:  $m = min(min(A[2i-1], A[2i]), m)$ 6:  $M = \max(\max(A[2i - 1], A[2i]), M)$ 7: end for

Falls |A| ungerade, dann zuerst sowohl Minimum als auch Maximum auf A[1] setzen. Anzahl der Vergleiche:

$$
T(n) = \begin{cases} 3\frac{n-1}{2} = 3\left\lfloor \frac{n}{2} \right\rfloor & \text{falls } n \text{ ungerade;}\\ 1 + 3\frac{n-2}{2} = \frac{3n}{2} - 2 \le 3\left\lfloor \frac{n}{2} \right\rfloor & \text{falls } n \text{ gerade.} \end{cases}
$$

### Auswahl in erwarteter linearer Zeit

Divide & Conquer (Quickselect, Hoare's Find-Algorithm) zur Bestimmung der *i*-ten Ordnungsstatistik von A[p..r]

#### **Algorithm** RANDOMIZED-SELECT( $A, p, r, i$ )

```
1: if p = r then
```

```
2: return A[p]
```
- 3: end if
- 4:  $q :=$ RANDOMIZED-PARTITION(A, p, r)
- 5:  $k := q p + 1$
- 6: if  $i = k$  then
- 7: return  $A[q]$
- 8: else if  $i < k$  then
- 9: return RANDOMIZED-SELECT $(A, p, q-1, i)$
- 10: else
- 11: return RANDOMIZED-SELECT( $A, q + 1, r, i k$ )
- 12: end if

Analyse:  $n = r - p + 1... \#$  Elemente, paarweise verschieden. RANDOMIZED-PARTITION:  $O(n)$ ,  $\mathbb{P}\left\{ |A[p..q]| = k \right\} = \frac{1}{n}$  $\frac{1}{n}$  für  $1 \leq k \leq n$ .

Sei  $B_k=[|A[p\mathinner{.\,.} q]|=k]$  und  $X_k=\mathbb 1_{B_k}$ . Dann  $\mathbb E X_k=\frac{1}{n}$  $\frac{1}{n}$ . Annahme:  $T(n)$  monoton wachsend. Dann folgt

$$
T(n) \leq \sum_{k=1}^{n} X_k \cdot \max(T(k-1), T(n-k)) + \mathcal{O}(n)
$$
  
= 
$$
\sum_{k=1}^{n} X_k T(\max(k-1, n-k)) + \mathcal{O}(n)
$$

und daher gilt

$$
\mathbb{E}\, \mathcal{T}(n) \leq \sum_{k=1}^n \mathbb{E} X_k \cdot \mathbb{E}\, \mathcal{T}(\max(k-1,n-k)) + \mathcal{O}\,(n)\,.
$$

$$
\mathbb{E}\,T(n) \leq \sum_{k=1}^{n} \mathbb{E}X_k \cdot \mathbb{E}\,T(\max(k-1, n-k)) + \mathcal{O}(n)
$$
  
und 
$$
\mathbb{E}X_k = \frac{1}{n}
$$
 sowie

$$
\max(k-1, n-k) = \begin{cases} k-1 & \text{für } k > \left\lceil \frac{n}{2} \right\rceil; \\ n-k & \text{für } k \leq \left\lceil \frac{n}{2} \right\rceil. \end{cases}
$$

n gerade: T  $\sqrt[n]{n}$ 2  $\bigg[\Big)\Big), \ldots, \, \mathcal{T}(n-1)$  genau 2-mal in der Summe; n ungerade: T  $\int$   $\lceil n \rceil$ 2  $\boxed{\left(\right),\ldots,$   $\tau(n-1)$  genau 2-mal,  $\tau\left(\left|\frac{n}{2}\right)\right)$ 2  $|\n\rangle$  einmal.

Daraus folgt

$$
\mathbb{E}\,T(n)\leq \frac{2}{n}\sum_{k=\lfloor \frac{n}{2}\rfloor}^{n-1}\mathbb{E}\,T(k)+\mathcal{O}\,(n)\,.
$$

Wir haben also 
$$
\mathbb{E}T(n) \leq \frac{2}{n} \sum_{k=\lfloor \frac{n}{2} \rfloor}^{n-1} \mathbb{E}T(k) + \mathcal{O}(n)
$$
.

\nNoch zu zeigen:  $\mathbb{E}T(n) = \mathcal{O}(n)$ ; mittels Substitutionsmethode.

\nAnnahme:  $\mathbb{E}T(n) \leq cn$ ,  $T(n) = \mathcal{O}(1)$  für  $n \leq N$ ,  $\mathcal{O}(n) \leq an$ .

$$
\mathbb{E}\mathcal{T}(n) \leq \frac{2}{n} \sum_{k=\lfloor \frac{n}{2} \rfloor}^{n-1} ck + an = \frac{2c}{n} \left( \sum_{k=1}^{n-1} k - \sum_{k=1}^{\lfloor \frac{n}{2} \rfloor - 1} k \right) + an
$$
  

$$
\leq \frac{c}{n} \left( n(n-1) - \left( \frac{n}{2} - 1 \right) \left( \frac{n}{2} - 2 \right) \right) + an
$$
  

$$
= c \left( \frac{3n}{4} + \frac{1}{2} - \frac{2}{n} \right) + an
$$
  

$$
= cn - \left( \frac{cn}{4} - \frac{c}{2} - an \right)
$$

Wähle  $c > 4$ a,  $n \geq \frac{2c}{c-4}$  $c-4a$  $=:\,N$ 

Auswählen in linearer Zeit (Worst-Case) PARTITION( $A, x$ ) modifizieren,  $x \in \{A[1], A[2], \ldots, A[n]\}$ Algorithmus (SELECT):

- **D** Elemente in  $\frac{n}{5}$ 5 | 5er-Gruppen und eine  $(n \mod 5)$ -Gruppe teilen;
- 2 Median jeder dieser  $\lceil \frac{n}{5} \rceil$ 5 Gruppen mit INSERTION-SORT bestimmen;
- **3** Median x dieser  $\lceil \frac{n}{5} \rceil$ 5 Mediane mit SELECT bestimmen;
- 4 PARTITION $(A, x)$  liefert  $A[1..k 1]$ ,  $A[k + 1..n]$ ,  $x = A[k]$ ;
- **5** Wenn  $i = k$ , dann x ausgeben, sonst:

$$
\begin{aligned}\n\text{SELECT}(A[1..k-1], i), & \text{falls } i < k, \\
\text{SELECT}(A[k-1..n], i-k), & \text{falls } i > k.\n\end{aligned}
$$

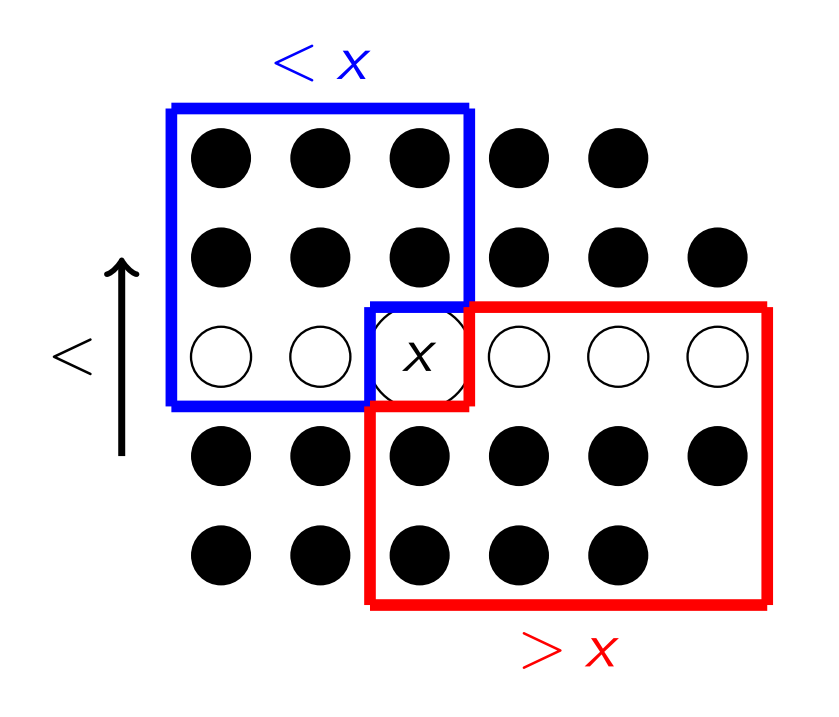

- Es gibt mindestens  $\frac{1}{2}$  $\lceil \frac{n}{5} \rceil$ 5 − 2 Gruppen mit 3 Elementen, die größer als  $x$  sind.
- Daher gibt es mindestens 3  $\left(\left\lceil\frac{1}{2}\right\rceil\right)$  $\lceil \frac{n}{5} \rceil$  $\frac{n}{5}$ ] - 2)  $\geq$  $\frac{3n}{10} - 6$  Elemente, die größer als x sind (und mindestens  $\frac{3n}{10} - 6$ , die kleiner als x sind).
- Der rekursive Aufruf von SELECT erfolgt auf höchstens  $\frac{7n}{10}+6$  Elemente.

#### Kosten:

- Schritte  $(1)$ ,  $(2)$  und  $(4)$ :  $\mathcal{O}(n)$ ;
- Schritt (3):  $\mathcal{T}$  ( $\lceil \frac{n}{5} \rceil$  $\frac{n}{5}$  );
- Schritt (5): höchstens  $T\left(\frac{7n}{10}+6\right)$ .

$$
\mathcal{T}(n) \leq \begin{cases} \mathcal{O}(1), & \text{falls } n < N; \\ \mathcal{T}\left(\left\lceil \frac{n}{5} \right\rceil\right) + \mathcal{T}\left(\frac{7n}{10} + 6\right) + \mathcal{O}\left(n\right) & \text{falls } n \geq N. \end{cases}
$$

Mit der Substitutionsmethode lässt sich für  $N > 140$  zeigen, dass  $T(n) = \mathcal{O}(n)$ .